# Package 'wallace'

July 19, 2024

<span id="page-0-0"></span>Version 2.1.3

Date 2024-07-18

- Title A Modular Platform for Reproducible Modeling of Species Niches and Distributions
- Description The 'shiny' application Wallace is a modular platform for reproducible modeling of species niches and distributions. Wallace guides users through a complete analysis, from the acquisition of species occurrence and environmental data to visualizing model predictions on an interactive map, thus bundling complex workflows into a single, streamlined interface. An extensive vignette, which guides users through most package functionality can be found on the package's GitHub Pages website: <<https://wallaceecomod.github.io/wallace/articles/tutorial-v2.html>>.

# **Depends** R ( $>= 3.5.0$ ), shiny ( $>= 1.6.0$ ), leaflet ( $>= 2.0.2$ )

- **Imports** dplyr ( $>= 1.0.2$ ), DT ( $>= 0.5$ ), ecospat ( $>= 4.0.0$ ), ENMeval ( $>=$ 2.0.3), geodata, knitcitations, leafem, leaflet.extras (>= 1.0.0), magrittr, markdown, methods, RColorBrewer, rJava, rlang, rmarkdown, sf, shinyalert, shinyjs, shinyWidgets (>= 0.6.0), spocc ( $>= 1.2.0$ ), spThin, zip
- Suggests ade4, BIEN, dismo, glue, jsonlite, knitr, mapview, maxnet, occCite, rangeModelMetadata, raster, rgbif (>= 3.3.0), sp, terra, testthat, tools

# License GPL-3

URL <http://wallaceecomod.github.io/wallace/>,

# Encoding UTF-8

RoxygenNote 7.2.3

#### NeedsCompilation no

Author Bethany A. Johnson [aut], Jamie M. Kass [aut], Gonzalo E. Pinilla-Buitrago [aut], Andrea Paz [aut], Valentina Grisales-Betancur [aut], Dean Attali [aut],

2 Contents

Matthew E. Aiello-Lammens [aut], Cory Merow [aut], Mary E. Blair [aut, cre], Robert P. Anderson [aut], Sarah I. Meenan [ctb], Olivier Broennimann [ctb], Peter J. Galante [ctb], Brian S. Maitner [ctb], Hannah L. Owens [ctb], Sara Varela [ctb], Bruno Vilela [ctb], Robert Muscarella [ctb]

Maintainer Mary E. Blair <mblair1@amnh.org>

Repository CRAN

Date/Publication 2024-07-18 22:30:02 UTC

# **Contents**

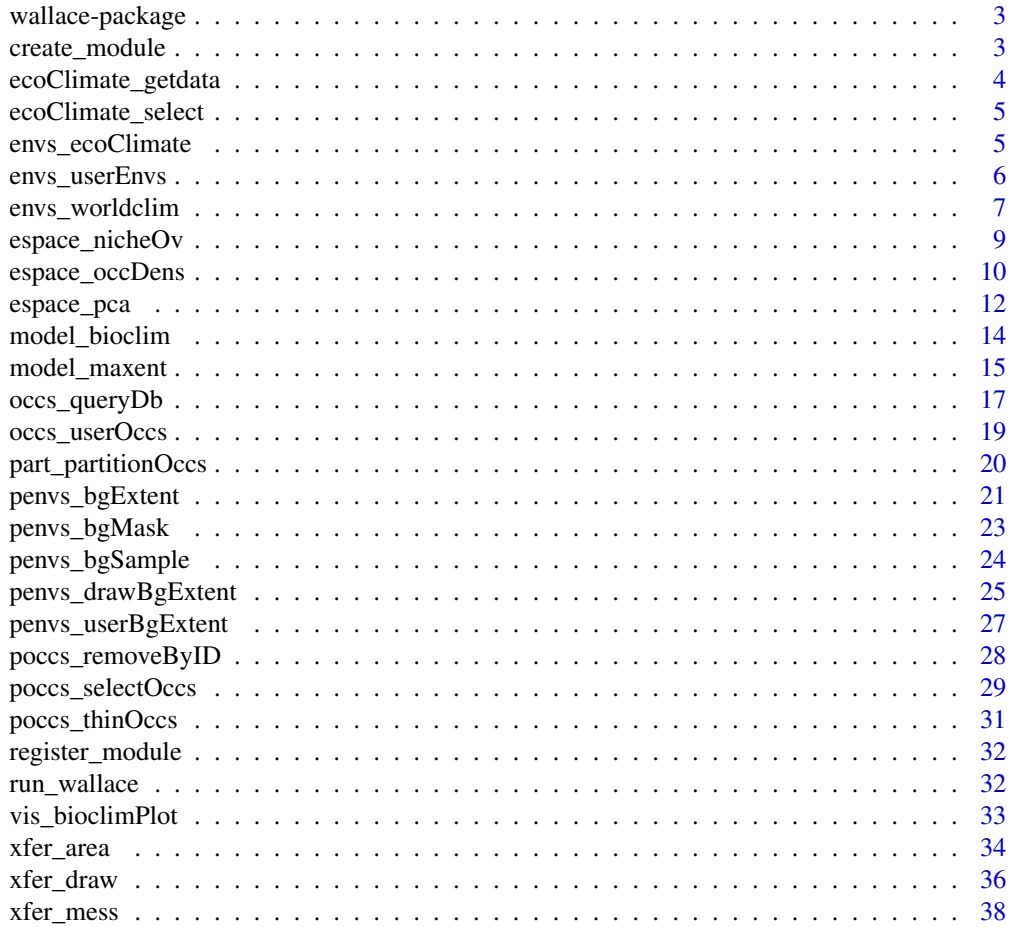

# <span id="page-2-0"></span>wallace-package 3

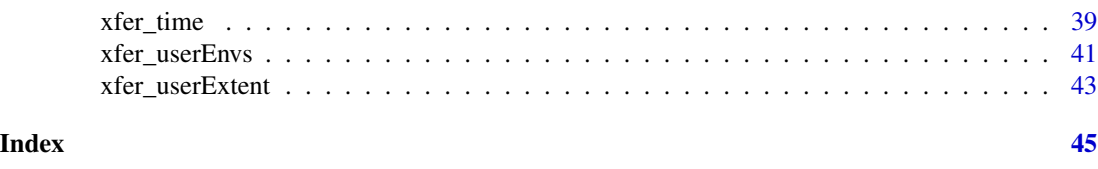

wallace-package Wallace*: A modular platform for reproducible ecological modeling*

#### Description

*Wallace* is a shiny app that guides users through a complete species niche/distributional modeling analysis, from the acquisition of species occurrence and environmental data to visualizing model predictions on an interactive map (rleaflet), thus bundling complex workflows into a single, streamlined GUI interface. New functionality, in the form of modules, can be added to *Wallace* via contributions from the user community. In addition, executable session code (R Markdown format) can be downloaded to share with others or use as supplementary information for scientific papers and reports. The application is run via the function [run\\_wallace](#page-31-1).

# Details

Please see the official website (<https://wallaceecomod.github.io/>) for more details. If you have questions about the application, please participate in the [Google Group,](https://groups.google.com/forum/#!forum/wallaceecomod) or email the team directly: <wallaceEcoMod@gmail.com>.

<span id="page-2-1"></span>create\_module *Create a Wallace module*

# Description

Create the template of a new Wallace module.

#### Usage

```
create_module(id, dir, map = FALSE, result = FALSE, rmd = FALSE, save = FALSE)
```
#### Arguments

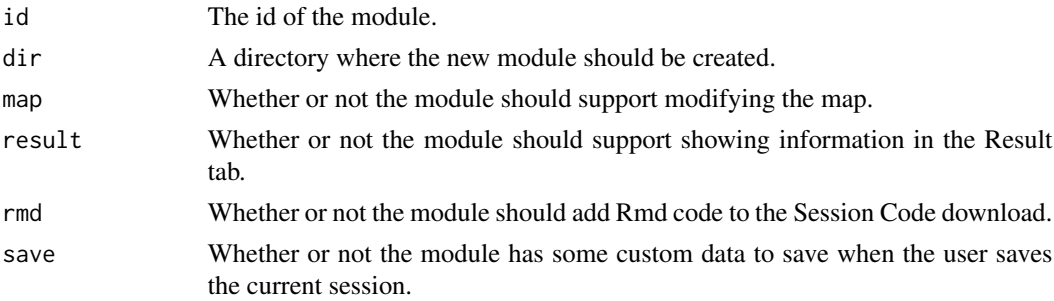

# <span id="page-3-0"></span>See Also

[register\\_module](#page-31-2)

ecoClimate\_getdata *ecoClimate\_getdata*

# Description

download ecoClimate layers. more info at www.ecoclimate.org

# Usage

ecoClimate\_getdata(AOGCM, Baseline, Scenario, logger)

# Arguments

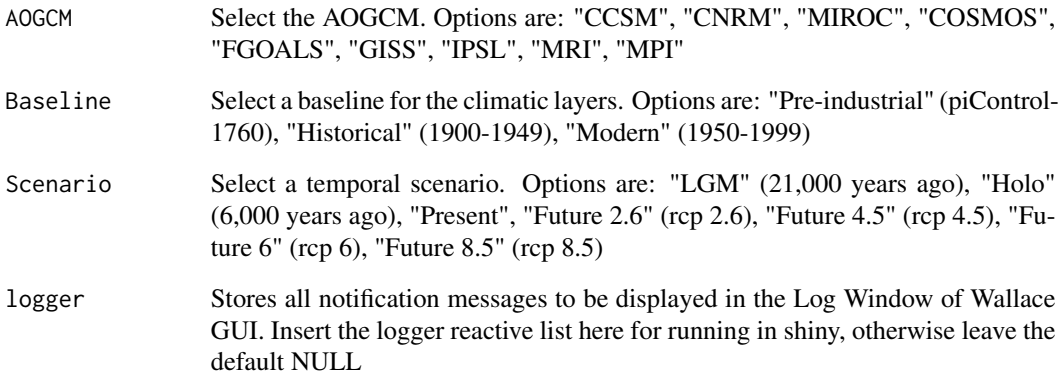

# Examples

```
## Not run:
CCSM_mod_present <- ecoclimate_getdata("CCSM", "Modern", "Present")
dev.new()
plot(CCSM_mod_present)
```
## End(Not run)

# <span id="page-4-0"></span>Description

select which bioclimatic variables and set the extent you want (crop the raster stack to your study extent)

#### Usage

```
ecoClimate_select(map_climate, Sels=c(1:19), extent=c(-180, 180, -90, 90))
```
#### Arguments

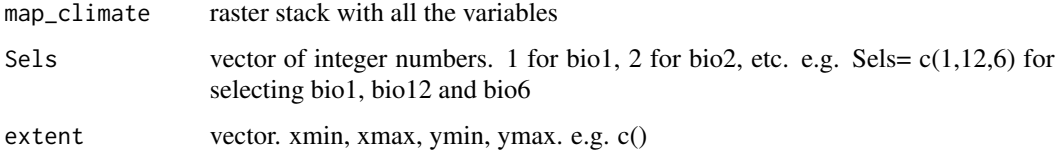

# Examples

```
## Not run:
CCSM_mod_present <- ecoclimate_getdata("CCSM", "Modern", "Present")
Europe_CCSM_m_p_bio1_12 <- ecoClimate_select(CCSM_mod_present, c(1, 12),
                                             extent = c(-20, 80, 20, 80)dev.new()
plot(Europe_CCSM_m_p_bio1_12)
## End(Not run)
```
envs\_ecoClimate *envs\_ecoClimate Obtain ecoClimate variables*

# Description

download ecoClimate variables. See www.ecoclimate.org.

#### Usage

```
envs_ecoClimate(bcAOGCM, bcScenario, ecoClimSel, logger = NULL)
```
# <span id="page-5-0"></span>Arguments

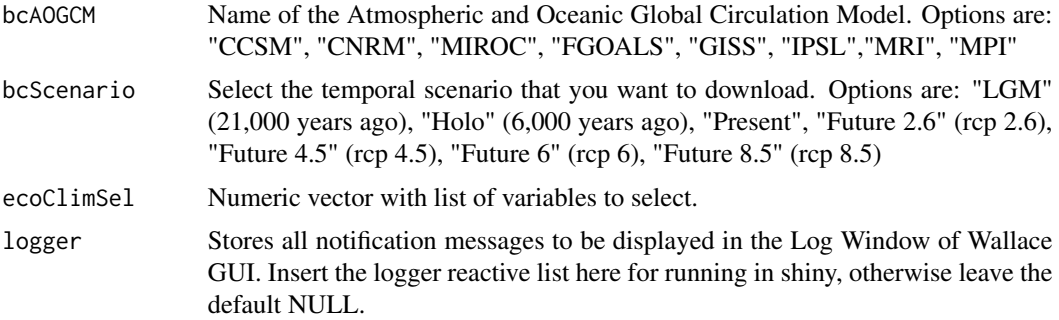

# Details

This function is called by the module envs to download ecoClimate variables from www.ecoclimate.org. The variables to be downloaded are selected by the user with bcSel and the resolution is fixed to 0.5 degrees. This function currently gets variables from Dropbox and the process takes significantly more time than for other datasets. It returns a rasterStack of selected variables.

# Value

A rasterStack of selected variables

#### Author(s)

Sara Varela <sara\_varela@yahoo.com>

Jamie M. Kass <jamie.m.kass@gmail.com>

Gonzalo E. Pinilla-Buitrago <gepinillab@gmail.com>

#### Examples

```
bcAOGCM <- "CCSM"
bcScenario <- "LGM"
ecoClimSel \leftarrow c(1,2,3)
## Not run:
varsEcoClimate <- envs_ecoClimate(bcAOGCM, bcScenario, ecoClimSel)
## End(Not run)
```
envs\_userEnvs *envs\_userEnvs*

# Description

Load user provided rasters

# <span id="page-6-0"></span>envs\_worldclim 7

#### Usage

```
envs_userEnvs(rasPath, rasName, doBrick = FALSE, logger = NULL)
```
#### Arguments

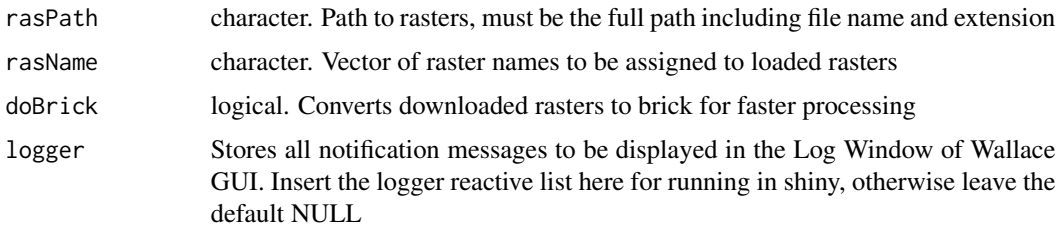

#### Details

This function is called by the module envs to load user provided raster variables for use in further analyses. It returns either a rasterStack or rasterBrick of loaded variables with appropriate names for further analyses.

# Value

A rasterStack or a rasterBrick (if doBrick = TRUE) of user provided rasters

#### Author(s)

Jamie Kass <jamie.m.kass@gmail.com >

Gonzalo E. Pinilla-Buitrago <gepinillab@gmail.com>

# Examples

```
## Not run:
pathRast <- list.files(system.file("extdata/wc", package = "wallace"),
                       pattern = ".tif$", full.names = TRUE)
nameRast <- list.files(system.file("extdata/wc", package = "wallace"),
                       pattern = ".tif$", full.names = FALSE)
userEnvs <- envs_userEnvs(rasPath = pathRast, rasName = nameRast)
## End(Not run)
```
envs\_worldclim *envs\_worldclim Obtain WorldClim variables*

#### Description

download WorldClim variables. See www.worldclim.com.

#### <span id="page-7-0"></span>Usage

```
envs_worldclim(bcRes, bcSel, mapCntr, doBrick = FALSE, logger = NULL)
```
#### Arguments

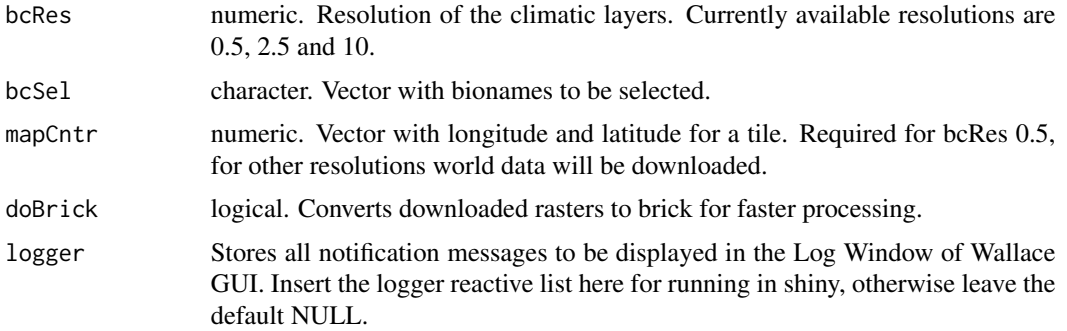

#### Details

This function is called by the module envs to download WorldClim variables from www.worldclim.com. The variables to be downloaded are selected by the user with bcSel and the resolution with bcRes. It returns either a rasterStack or rasterBrick of selected variables with appropriate names for further analyses.

#### Value

A rasterStack or a rasterBrick (if doBrick=TRUE) of downloaded worldclim rasters at the requested resolution.

# Author(s)

Jamie Kass <jamie.m.kass@gmail.com> Gonzalo E. Pinilla-Buitrago <gepinillab@gmail.com> Bethany A. Johnson <br/>bjohnso005@citymail.cuny.edu>

#### See Also

[worldclim\\_global](#page-0-0), [worldclim\\_tile](#page-0-0)

# Examples

```
## Not run:
bcRes <- 10 # (10 arcmin)
envar <- c('bio05', 'bio06', 'bio13', 'bio14')
arcmin10 <- envs_worldclim(bcRes, bcSel = envar)
```
## End(Not run)

<span id="page-8-1"></span><span id="page-8-0"></span>

#### Description

Function evaluates niche overlap between the two species for which the occurrence density grid was computed

#### Usage

```
espace_nicheOv(
  z1,
  z2,
  iter = 100.equivalency = FALSE,
  similarity = TRUE,
  logger = NULL
)
```
# Arguments

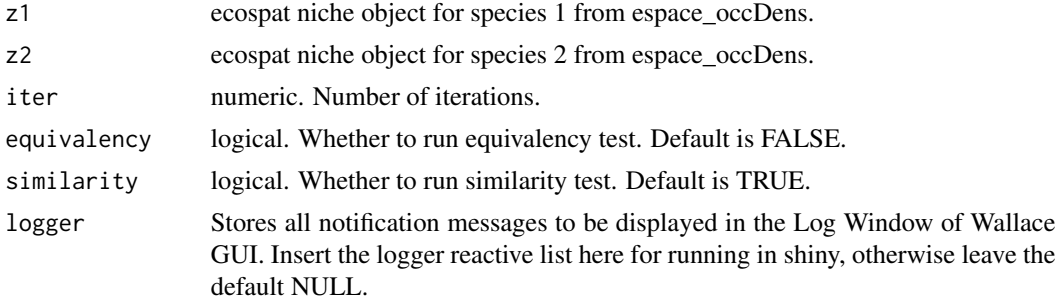

#### Details

The niche overlap quantification is based on the occurrence densities and the densities of environmental conditions available in the background extent that are estimated in the module Occurrence Density Grid. The function computes 4 different things; Schoener's D, unfilling, stability, expansion indices (Guisan et al. 2014 TREE), and tests for niche equivalency and niche similarity.

#### Value

A list of 4 elements if all is set to TRUE. Elements are overlap (Schoener's D), USE (ecospat.niche.dyn.index), equiv and simil.

# Author(s)

Jamie Kass <jamie.m.kass@gmail.com>

Olivier Broennimann <olivier.broennimann@unil.ch>

#### <span id="page-9-0"></span>See Also

[espace\\_pca](#page-11-1) [espace\\_occDens](#page-9-1) [ecospat.niche.overlap](#page-0-0) [ecospat.niche.dyn.index](#page-0-0) [ecospat.niche.equivalency.test](#page-0-0) [ecospat.niche.similarity.test](#page-0-0)

# Examples

```
## Not run:
sp.name1 <- "Bassaricyon_alleni"
sp.name2 <- "Bassaricyon_neblina"
envs <- envs_userEnvs(rasPath = list.files(system.file("extdata/wc",
                                           package = "wallace"),
                      pattern = ".tif$", full.names = TRUE),
                      rasName = list.files(system.file("extdata/wc",
                                           package = "wallace"),
                      pattern = ".tif$", full.names = FALSE))
occs.z1 <- read.csv(system.file("extdata/Bassaricyon_alleni.csv",
                    package = "wallace"))
occs.z2 <- read.csv(system.file("extdata/Bassaricyon_neblina.csv",
                    package = "wallace"))
bgPts.z1 <- read.csv(system.file("extdata/Bassaricyon_alleni_bgPoints.csv",
                     package = "wallace"))
bgPts.z2 <- read.csv(system.file("extdata/Bassaricyon_neblina_bgPoints.csv",
                     package = "wallace"))
occsExt.z1 <- raster::extract(envs, occs.z1[, c("longitude", "latitude")])
occsExt.z2 <- raster::extract(envs, occs.z2[, c("longitude", "latitude")])
bgExt.z1 <- raster::extract(envs, bgPts.z1[, c("longitude", "latitude")])
bgExt.z2 <- raster::extract(envs, bgPts.z2[, c("longitude", "latitude")])
pcaZ <- espace_pca(sp.name1, sp.name2,
                   occsExt.z1, occsExt.z2,
                   bgExt.z1, bgExt.z2)
occDens <- espace_occDens(sp.name1, sp.name2, pcaZ)
nicheOv <- espace_nicheOv(z1 = occDens[[sp.name1]],
                          z2 = occDens[[sp.name2]],
                          iter = 100, equivalency = TRUE,
                          similarity = TRUE)
## End(Not run)
```
<span id="page-9-1"></span>espace\_occDens *Occurrence density grid*

#### Description

calculates the part of environmental space more densely populated by species & the availability of environmental conditions in the background

#### <span id="page-10-0"></span>espace\_occDens 11

#### Usage

espace\_occDens(sp.name1, sp.name2, pca, logger = NULL)

#### Arguments

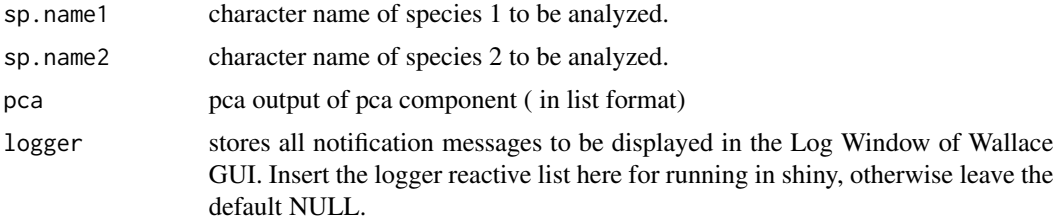

#### Details

This function implements a density estimation for each region in the environmental space (gridded at 100\*100 pixels). Then an occurrence density is estimated using a kernel density approach. The density of environmental conditions in the background is calculated in the same way.

#### Value

Returns a list of 2 lists (one for each species). Each list is an ecospat niche object that contains 10 species specific slots with information outputed by ecospat::grid.clim.dyn. z.uncor is the density of occurrence of the species and z.cor the occupancy of the environment by the species. It has the input parameters as individual slots.

### Author(s)

Jamie Kass <jamie.m.kass@gmail.com >

Olivier Broennimann <olivier.broennimann@unil.ch>

#### See Also

[espace\\_pca](#page-11-1) [espace\\_nicheOv](#page-8-1) [ecospat.grid.clim.dyn](#page-0-0)

```
## Not run:
sp.name1 <- "Bassaricyon_alleni"
sp.name2 <- "Bassaricyon_neblina"
envs <- envs_userEnvs(rasPath = list.files(system.file("extdata/wc",
                                           package = "wallace"),
                      pattern = ".tif$", full.names = TRUE),
                      rasName = list.files(system.file("extdata/wc",
                                           package = "wallace"),
                      pattern = ".tif$", full.names = FALSE))
occs.z1 <- read.csv(system.file("extdata/Bassaricyon_alleni.csv",
                    package = "wallace"))
occs.z2 <- read.csv(system.file("extdata/Bassaricyon_neblina.csv",
```

```
package = "wallace"))
bgPts.z1 <- read.csv(system.file("extdata/Bassaricyon_alleni_bgPoints.csv",
                     package = "wallace"))
bgPts.z2 <- read.csv(system.file("extdata/Bassaricyon_neblina_bgPoints.csv",
                     package = "wallace"))
occsExt.z1 <- raster::extract(envs, occs.z1[, c("longitude", "latitude")])
occsExt.z2 <- raster::extract(envs, occs.z2[, c("longitude", "latitude")])
bgExt.z1 <- raster::extract(envs, bgPts.z1[, c("longitude", "latitude")])
bgExt.z2 <- raster::extract(envs, bgPts.z2[, c("longitude", "latitude")])
pcaZ <- espace_pca(sp.name1, sp.name2,
                   occsExt.z1, occsExt.z2,
                   bgExt.z1, bgExt.z2)
occDens <- espace_occDens(sp.name1, sp.name2, pcaZ)
## End(Not run)
```
#### <span id="page-11-1"></span>espace\_pca *espace\_pca Principal component analysis*

# Description

Principal component analysis to reduce dimensionality of environmental space

#### Usage

```
espace_pca(
  sp.name1,
  sp.name2 = NULL,occs.z1,
  occs.z2 = NULL,bgPts.z1,
  bgPts.z2 = NULL,logger = NULL
)
```
#### Arguments

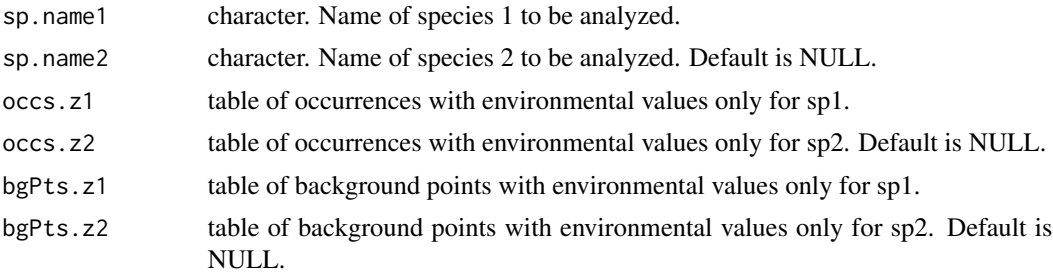

#### <span id="page-12-0"></span>espace\_pca 13

logger Stores all notification messages to be displayed in the Log Window of Wallace GUI. Insert the logger reactive list here for running in shiny, otherwise leave the default NULL

# Details

This function is called by the component espace to calibrate a PCA for 2 species in environmental space. When using within Wallace, GUI parameters are obtained from the model object, in particular, table of occurrences with environmental values and table of background points with environmental values. User must be careful as these tables must contain only environmental variables and not the point coordinates as outputted by model objects. The PCA is calibrated over the whole set of background points. The provided species name(s) are only used for logger messages and not for querying or selecting occurrences.

#### Value

A list of 14 elements of classes dudi and pca as in dudi.pca

#### Author(s)

Jamie Kass <jamie.m.kass@gmail.com>

Olivier Broennimann <olivier.broennimann@unil.ch>

#### See Also

[dudi.pca](#page-0-0)

```
## Not run:
sp.name1 <- "Bassaricyon_alleni"
sp.name2 <- "Bassaricyon_neblina"
envs <- envs_userEnvs(rasPath = list.files(system.file("extdata/wc",
                                           package = "wallace"),
                      pattern = ".tif$", full.names = TRUE),
                      rasName = list.files(system.file("extdata/wc",
                                           package = "wallace"),
                      pattern = ".tif$", full.names = FALSE))
occs.z1 <- read.csv(system.file("extdata/Bassaricyon_alleni.csv",
                    package = "wallace"))
occs.z2 <- read.csv(system.file("extdata/Bassaricyon_neblina.csv",
                    package = "wallace"))
bgPts.z1 <- read.csv(system.file("extdata/Bassaricyon_alleni_bgPoints.csv",
                     package = "wallace"))
bgPts.z2 <- read.csv(system.file("extdata/Bassaricyon_neblina_bgPoints.csv",
                     package = "wallace"))
occsExt.z1 <- raster::extract(envs, occs.z1[, c("longitude", "latitude")])
occsExt.z2 <- raster::extract(envs, occs.z2[, c("longitude", "latitude")])
```

```
bgExt.z1 <- raster::extract(envs, bgPts.z1[, c("longitude", "latitude")])
bgExt.z2 <- raster::extract(envs, bgPts.z2[, c("longitude", "latitude")])
pcaZ <- espace_pca(sp.name1, sp.name2,
                  occsExt.z1, occsExt.z2,
                  bgExt.z1, bgExt.z2)
```
## End(Not run)

<span id="page-13-1"></span>model\_bioclim *model\_bioclim Generate Bioclim model*

#### Description

The function generates a BIOCLIM model using ENMeval 2.0

#### Usage

```
model_bioclim(occs, bg, user.grp, bgMsk, logger = NULL, spN = NULL)
```
# Arguments

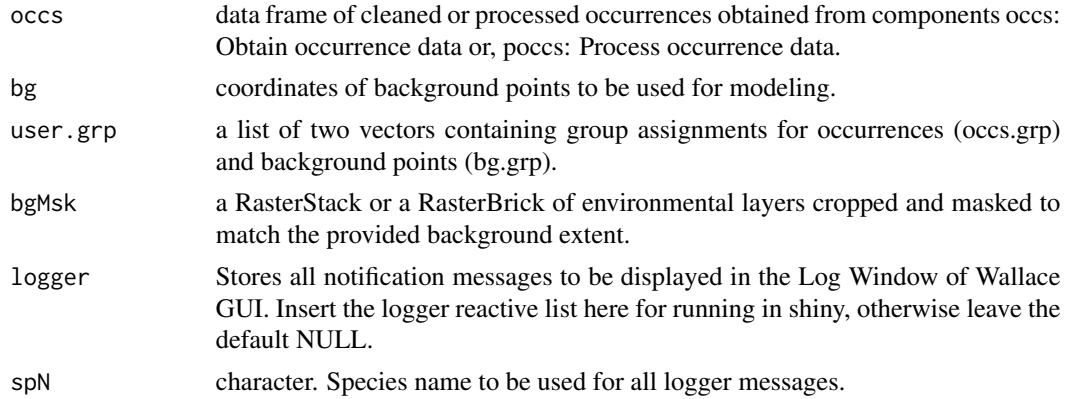

# Details

The function generates a model in ENMeval using a user provided partition of occurrences from previous components in the GUI.

# Value

Function returns an ENMevaluate object with all the evaluated models and a selection of appropriate fields.

# Author(s)

Jamie M. Kass <jamie.m.kass@gmail.com> Gonzalo E. Pinilla-Buitrago <gepinillab@gmail.com>

<span id="page-13-0"></span>

# <span id="page-14-0"></span>model\_maxent 15

# See Also

[ENMevaluate](#page-0-0)

#### Examples

```
## Not run:
envs <- envs_userEnvs(rasPath = list.files(system.file("extdata/wc",
                                           package = "wallace"),
                      pattern = ".tif$", full.names = TRUE),
                      rasName = list.files(system.file("extdata/wc",
                                           package = "wallace"),
                      pattern = ".tif$", full.names = FALSE))
occs <- read.csv(system.file("extdata/Bassaricyon_alleni.csv",
                 package = "wallace"))
bg <- read.csv(system.file("extdata/Bassaricyon_alleni_bgPoints.csv",
               package = "wallace"))
partblock <- part_partitionOccs(occs, bg, method = 'block')
m <- model_bioclim(occs, bg, partblock, envs)
```
## End(Not run)

model\_maxent *model\_maxent Generate maxent.jar or maxnet model*

## Description

This functions generates maxent.jar or maxnet models using ENMeval 2.0 and user provided tuning parameters.

# Usage

```
model_maxent(
  occs,
  bg,
  user.grp,
  bgMsk,
  rms,
  rmsStep,
  fcs,
  clampSel,
  algMaxent,
  catEnvs = NULL,
  parallel = FALSE,
  numCores = NULL,
  logger = NULL,
  sph = NULL)
```
# <span id="page-15-0"></span>Arguments

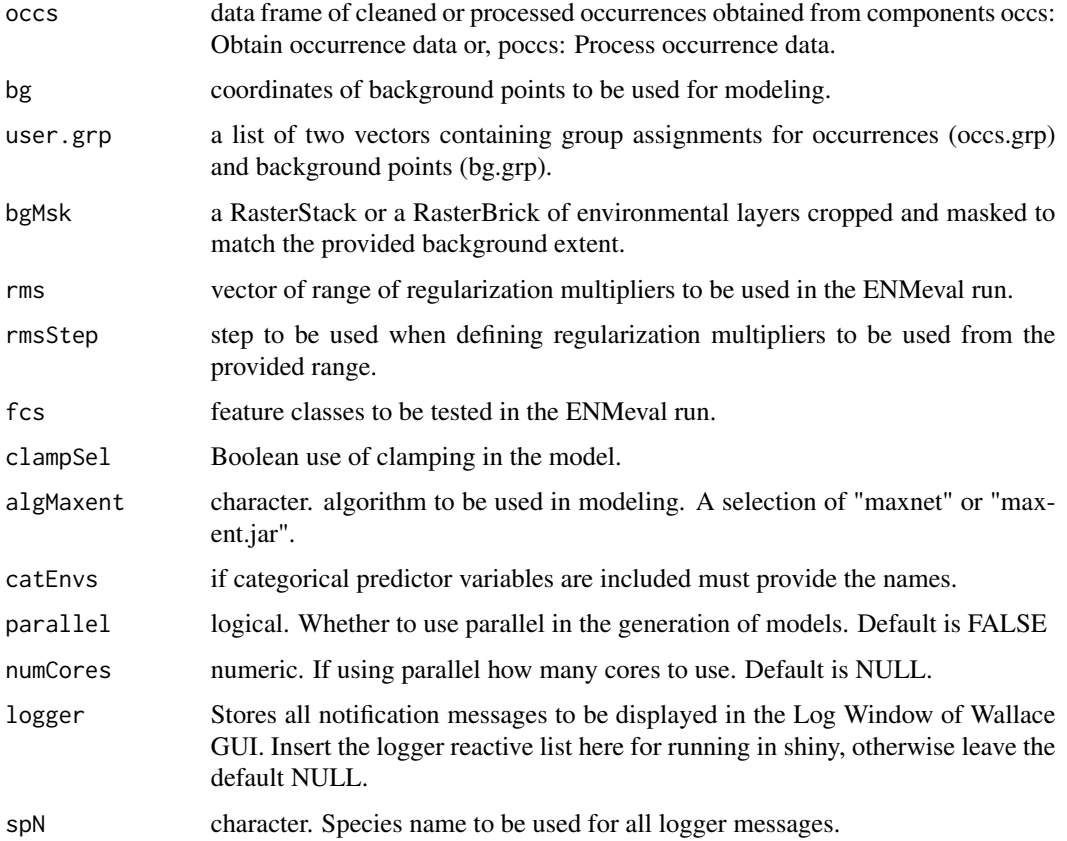

# Details

The function generates model in ENMeval using a user provided partition of occurrences from previous components in the GUI. User can activate clamping and input tuning arguments to be used for model building.

# Value

Function returns an ENMevaluate object with all the evaluated models and a selection of appropriate fields.

#### Author(s)

Jamie M. Kass <jamie.m.kass@gmail.com>

Gonzalo E. Pinilla-Buitrago <gepinillab@gmail.com>

# See Also

[ENMevaluate](#page-0-0)

# <span id="page-16-0"></span>occs\_queryDb 17

#### Examples

```
## Not run:
envs <- envs_userEnvs(rasPath = list.files(system.file("extdata/wc",
                                           package = "wallace"),
                      pattern = ".tif$", full.names = TRUE),
                      rasName = list.files(system.file("extdata/wc",
                                           package = "wallace"),
                      pattern = ".tif$", full.names = FALSE))
occs <- read.csv(system.file("extdata/Bassaricyon_alleni.csv",
                 package = "wallace"))
bg <- read.csv(system.file("extdata/Bassaricyon_alleni_bgPoints.csv",
               package = "wallace"))
partblock <- part_partitionOccs(occs, bg, method = 'block')
rms <- c(1:2)
rmsStep <- 1
fcs \leq c('L', 'LQ')
m <- model_maxent(occs = occs, bg = bg, user.grp = partblock,
                  bgMsk = envs, rms = rms, rmsStep, fcs,
                  clampSel = TRUE, algMaxent = "maxnet",
                  parallel = FALSE)
```

```
## End(Not run)
```
occs\_queryDb *occs\_queryDb Query online database for species occurrence records.*

#### **Description**

Queries a given database for occurrence data on the provided species

#### Usage

```
occs_queryDb(
  spNames,
 occDb,
 occNum = NULL,
  doCitations = FALSE,
  gbifUser = NULL,
  gbiffEmail = NULL,gbifPW = NULL,RmUncertain = FALSE,
  logger = NULL
)
```
# Arguments

spNames character. Species Latin name, with format "Genus species".

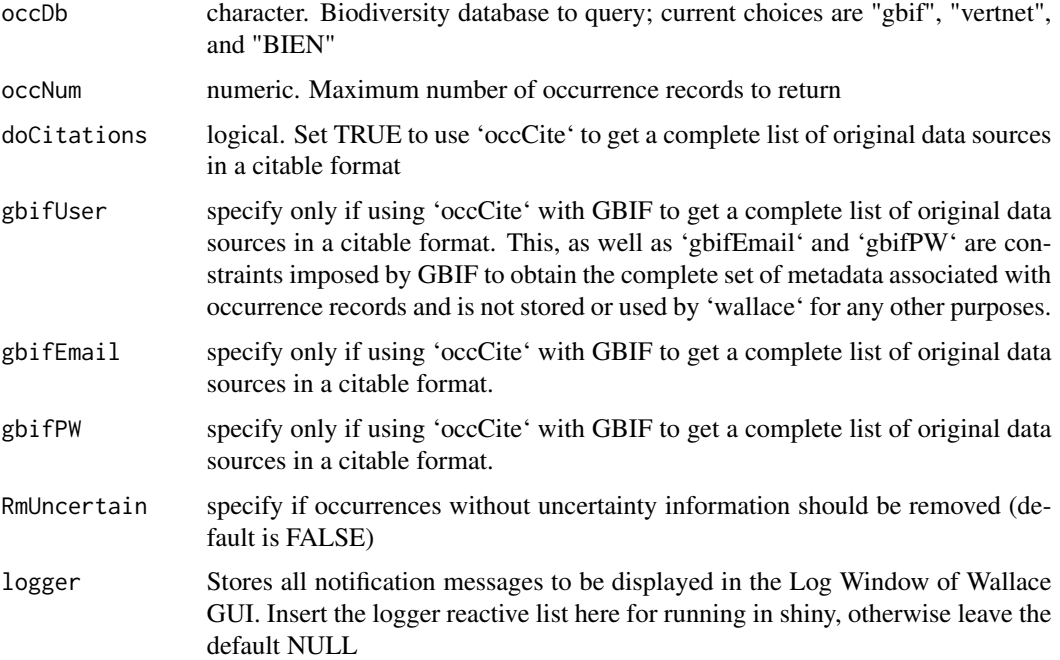

#### Details

This function is called by the module occs\_queryDb to query a database for species occurrence records, subset to only those records with coordinates, remove records with duplicate coordinates, and select some columns with fields appropriate to studies in biogeography.

#### Value

list of lists one list per species with occurrence records. Each individual species list with appropriate fields for analysis

#### Author(s)

Jamie Kass <jamie.m.kass@gmail.com>

Gonzalo E. Pinilla-Buitrago <gepinillab@gmail.com>

Hannah Owens

Andrea Paz <paz.andreita@gmail.com>

#### Examples

```
## Not run:
occs_queryDb(spName = "Bassaricyon alleni", occDb = "gbif", occNum = 10)
```
## End(Not run)

<span id="page-18-0"></span>

#### Description

Load user database with species occurrence records. Returns a list of lists, one per species provided in database in each species list with a set of appropriate fields

#### Usage

occs\_userOccs(txtPath, txtName, txtSep = ",", txtDec = ".", logger = NULL)

#### Arguments

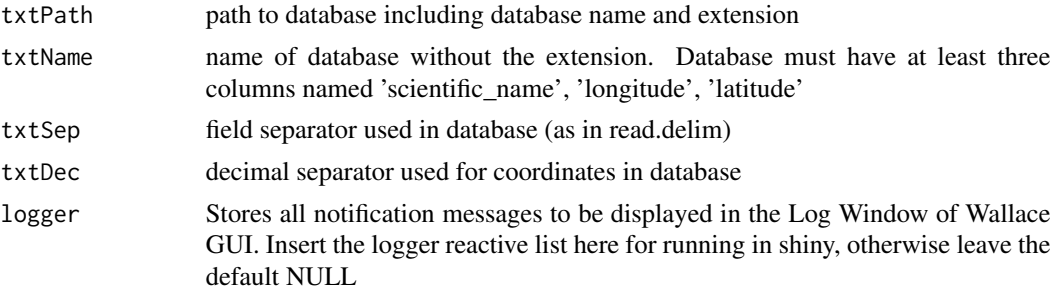

#### Details

This function is called by the module occs\_queryDb to load a user provided database for species occurrence records, subset to only those records with coordinates, remove records with duplicate coordinates, and select some columns with fields appropriate to studies in biogeography.

# Value

List of lists. One list per species with occurrence records. Each individual species list with appropriate fields for analysis

#### Author(s)

Jamie Kass <jamie.m.kass@gmail.com>

Gonzalo E. Pinilla-Buitrago <gepinillab@gmail.com>

```
txtPath <- system.file("extdata/Bassaricyon_alleni.csv", package = "wallace")
txtName <- 'Bassaricyon_alleni'
user.occs <- occs_userOccs(txtPath, txtName)
```
<span id="page-19-0"></span>part\_partitionOccs *part\_partitionOccs Partition occurrence data*

# Description

This function partitions occurrence data and background points according to a user-selected method.

# Usage

```
part_partitionOccs(
 occs,
 bg,
 method,
 kfolds = NULL,
 bgMask = NULL,
 aggFact = NULL,
 logger = NULL,
  spN = NULL
)
```
# Arguments

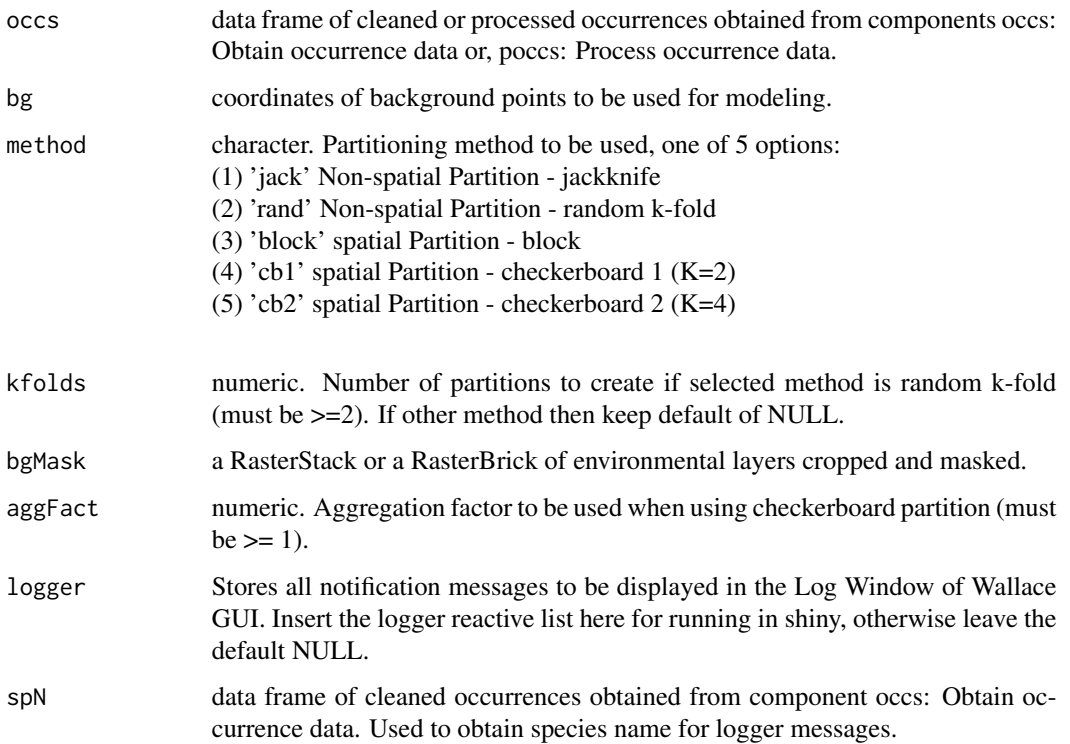

# <span id="page-20-0"></span>Details

This function is used in the partition occurrence data component. A user-selected method is used to partition occurrence and background points into different groups for model testing. A list of group assignments for both occurrences and background points is returned.

#### Value

A list of two vectors containing group assignments for occurrences (occs.grp) and background points (bg.grp).

#### Author(s)

Jamie Kass <jamie.m.kass@gmail.com>

Gonzalo E. Pinilla-Buitrago <gepinillab@gmail.com>

Andrea Paz <paz.andreita@gmail.com>

#### See Also

#### [partitions](#page-0-0)

#### Examples

```
## Not run:
envs <- envs_userEnvs(rasPath = list.files(system.file("extdata/wc",
                                           package = "wallace"),
                      pattern = ".tif$", full.names = TRUE),
                      rasName = list.files(system.file("extdata/wc",
                                           package = "wallace"),
                      pattern = ".tif$", full.names = FALSE))
occs <- read.csv(system.file("extdata/Bassaricyon_alleni.csv",
                 package = "wallace"))
bg <- read.csv(system.file("extdata/Bassaricyon_alleni_bgPoints.csv",
              package = "wallace"))
partblock <- part_partitionOccs(occs, bg, method = 'rand', kfold = 4)
```
## End(Not run)

<span id="page-20-1"></span>penvs\_bgExtent *penvs\_bgExtent Generate background extent*

# **Description**

This function generates a background area according to a user- provided method.

#### Usage

```
penvs_bgExtent(occs, bgSel, bgBuf, logger = NULL, spN = NULL)
```
#### <span id="page-21-0"></span>Arguments

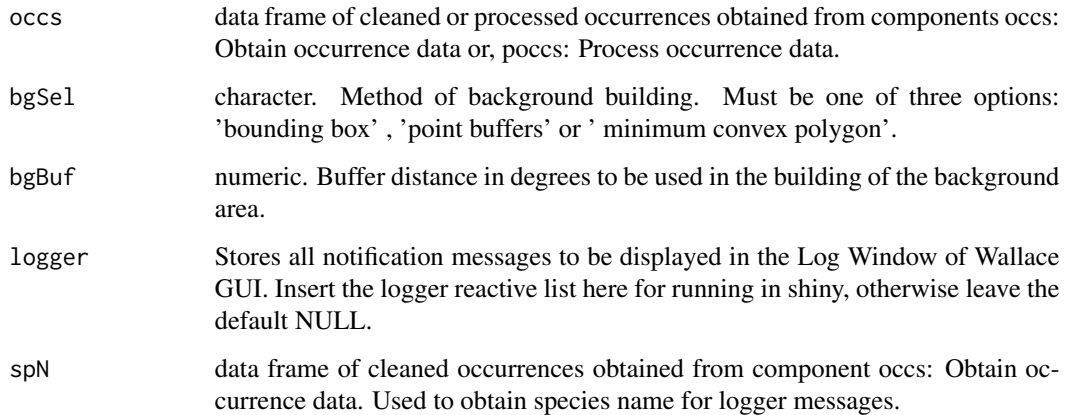

# Details

This function is used in the select study region component. Here, the user can select between three methods ('bounding box', 'point buffers' or ' minimum convex polygon') to determine the background extent based on the observed occurrences. The function returns a SpatialPolygons-DataFrame object of the desired extent.

# Value

A SpatialPolygons object that contains all occurrences from occs

#### Author(s)

Jamie Kass <jamie.m.kass@gmail.com>

Gonzalo E. Pinilla-Buitrago <gepinillab@gmail.com>

Bethany A. Johnson <bjohnso005@citymail.cuny.edu>

# See Also

[penvs\\_userBgExtent](#page-26-1), [penvs\\_drawBgExtent](#page-24-1), [penvs\\_bgMask](#page-22-1) , [penvs\\_bgSample](#page-23-1)

```
occs <- read.csv(system.file("extdata/Bassaricyon_alleni.csv",
                 package = "wallace")([, 2:3]
occs$occID <- 1:nrow(occs)
bgExt <- penvs_bgExtent(occs, bgSel = 'bounding box', bgBuf = 0.5)
```
<span id="page-22-1"></span><span id="page-22-0"></span>

#### Description

This functions crops and masks the environmental data to the provided background area.

#### Usage

penvs\_bgMask(occs, envs, bgExt, logger = NULL, spN = NULL)

#### Arguments

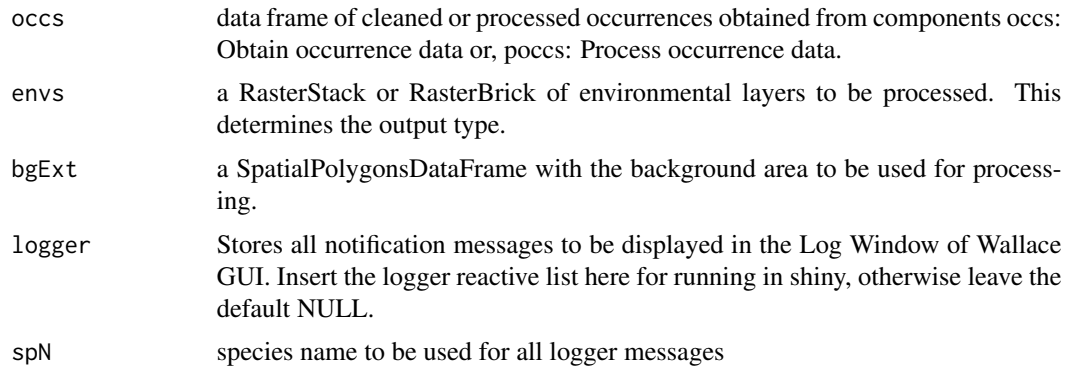

# Details

This function is used in the select study region component. Here, the environmental layers to be used in the modeling are cropped and masked to the provided background area. The background area is determined in the function penvs\_bgExtent from the same component. The function returns the provided environmental layers cropped and masked in the provided format (either a rasterBrick or a rasterStack).

#### Value

A RasterStack or a RasterBrick of environmental layers cropped and masked to match the provided background extent.

# Author(s)

Jamie Kass <jamie.m.kass@gmail.com>

Gonzalo E. Pinilla-Buitrago <gepinillab@gmail.com>

# See Also

[penvs\\_userBgExtent](#page-26-1), [penvs\\_drawBgExtent](#page-24-1), [penvs\\_bgExtent](#page-20-1), [penvs\\_bgSample](#page-23-1)

#### Examples

```
## Not run:
occs <- read.csv(system.file("extdata/Bassaricyon_alleni.csv",
                 package = "wallace")[\, , 2:3]occs$occID <- 1:nrow(occs)
envs <- envs_userEnvs(rasPath = list.files(system.file("extdata/wc",
                                           package = "wallace"),
                      pattern = ".tif$", full.names = TRUE),
                      rasName = list.files(system.file("extdata/wc",
                                           package = "wallace"),
                      pattern = ".tif$", full.names = FALSE))
bgExt \leq penvs_bgExtent(occs, bgSel = 'bounding box', bgBuf = 0.5)
bgMask <- penvs_bgMask(occs, envs, bgExt)
```
## End(Not run)

# <span id="page-23-1"></span>penvs\_bgSample *penvs\_bgSample Sample background points*

#### Description

This function samples background points from an area determined by a rasterBrick or RasterStack of environmental layers previously cropped and masked to user determined extent.

# Usage

```
penvs_bgSample(occs, bgMask, bgPtsNum, logger = NULL, spN = NULL)
```
## Arguments

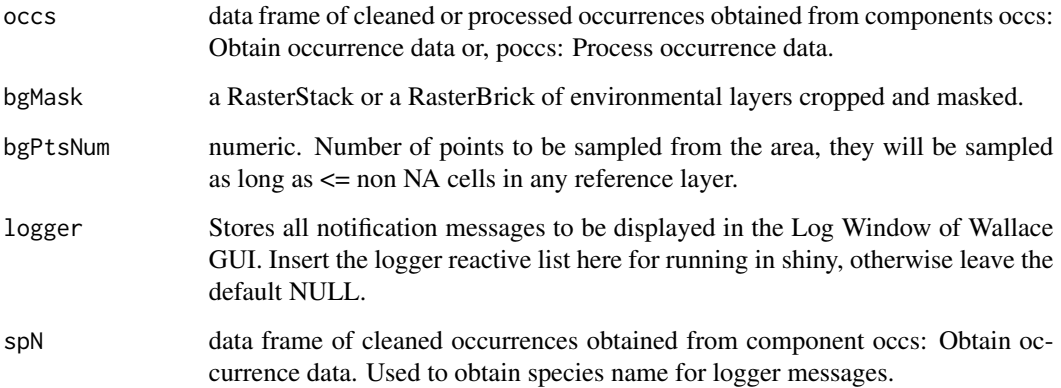

<span id="page-23-0"></span>

#### <span id="page-24-0"></span>Details

This function is used in the select study region component. Here, a user provided amount of points is randomly sampled from the RasterBrick or RasterStack of environmental variables cropped and masked to a given background extent. The maximum number of points to be sampled is the number of non NA cells in each layer of the reference RasterBrick or RasterStack If the requested number of points is larger than the number of cells in the reference RasterBrick or RasterStack then only a proportion of the requested will be returned.

# Value

a dataframe containing point coordinates (longitude and latitude). All points are within the area provided in the RasterBrick or RasterStack (bgMask). Maximum number of points is equal to non NA cells in each layer of the reference brick or stack.

#### Author(s)

Jamie Kass <jamie.m.kass@gmail.com>

Gonzalo E. Pinilla-Buitrago <gepinillab@gmail.com>

#### See Also

[penvs\\_bgMask](#page-22-1), [penvs\\_bgExtent](#page-20-1) [penvs\\_userBgExtent](#page-26-1), [penvs\\_drawBgExtent](#page-24-1), [randomPoints](#page-0-0)

#### Examples

```
## Not run:
occs <- occs_queryDb(spName = "Panthera onca", occDb = "gbif",
                      occNum = 100)
occs <- as.data.frame(occs[[1]]$cleaned)
envs <- envs_worldclim(bcRes = 10,
                       bcSel = c("bio03", "bio04", "bio13", "bio14"),
                       doBrick = TRUE)
bgExt <- penvs_bgExtent(occs, bgSel = 'bounding box', bgBuf = 0.5)
bgMask <- penvs_bgMask(occs, envs, bgExt)
bgsample <- penvs_bgSample(occs, bgMask, bgPtsNum = 1000)
## End(Not run)
```
<span id="page-24-1"></span>penvs\_drawBgExtent *penvs\_drawBgExtent: Draw background extent*

#### Description

This function generates a background area according to a user drawn polygon and provided buffer.

# Usage

```
penvs_drawBgExtent(
  polyExtXY,
  polyExtID,
  drawBgBuf,
  occs,
  logger = NULL,
  spN = NULL)
```
#### Arguments

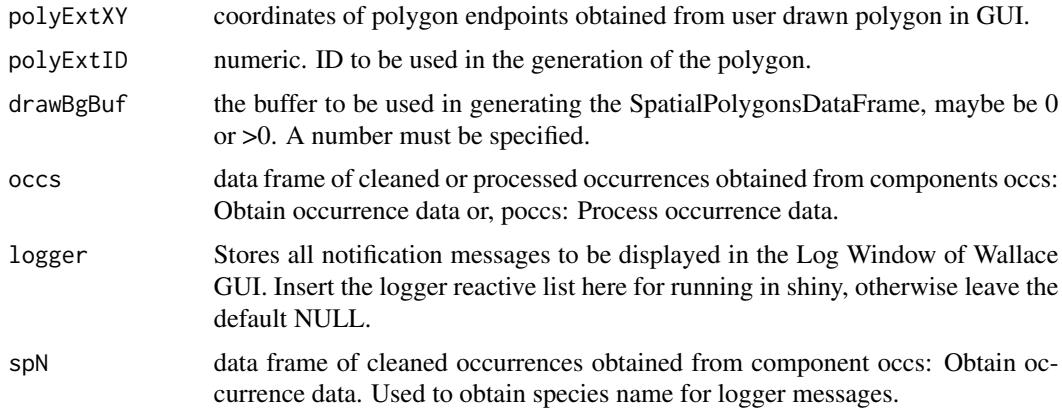

# Details

This function is used in the select study region component. Here, in the GUI, the user draws a polygon to be used as the background extent and may include a buffer to the given polygon. The buffered poylgon must include all occurrences (occs) or function will return an error. The function returns a SpatialPolygonsDataFrame object of the desired extent (+ buffer).

# Value

This functions returns a SpatialPolygons object based on the user specified coordinates (drawn on map). This SpatialPolygons object may be larger than specified if drawBgBuf > 0. The SpatialPolygons object will include all occurrences.

#### Author(s)

Jamie Kass <jamie.m.kass@gmail.com>

Gonzalo E. Pinilla-Buitrago <gepinillab@gmail.com>

Bethany A. Johnson <br/> <br/>biohnso005@citymail.cuny.edu>

# See Also

[penvs\\_userBgExtent](#page-26-1), [penvs\\_bgExtent](#page-20-1), [penvs\\_bgMask](#page-22-1) , [penvs\\_bgSample](#page-23-1)

<span id="page-25-0"></span>

# <span id="page-26-0"></span>penvs\_userBgExtent 27

# Examples

```
occs <- read.csv(system.file("extdata/Bassaricyon_alleni.csv",
                 package = "wallace")[\, , 2:3]occs$occID <- 1:nrow(occs)
longitude <- c(-27.78641, -74.09170, -84.01930, -129.74867,
               -142.19085, -45.55045, -28.56050latitude <- c(-40.40539, -37.02010, 2.28455, 40.75350,
             56.35954, 54.55045, -7.11861)
expertDrawPoly <- matrix(c(longitude, latitude), byrow = FALSE,
                        ncol = 2drawBgBf <- penvs_drawBgExtent(polyExtXY = expertDrawPoly, polyExtID = 1,
                               drawBgBuf = 0.5, occs)
```
<span id="page-26-1"></span>penvs\_userBgExtent *penvs\_userBgExtent: user provided background extent*

# Description

This function generates a background area according to a user provided polygon and buffer.

# Usage

```
penvs_userBgExtent(
  bgShp_path,
  bgShp_name,
  userBgBuf,
  occs,
  logger = NULL,
  spN = NULL\mathcal{L}
```
#### Arguments

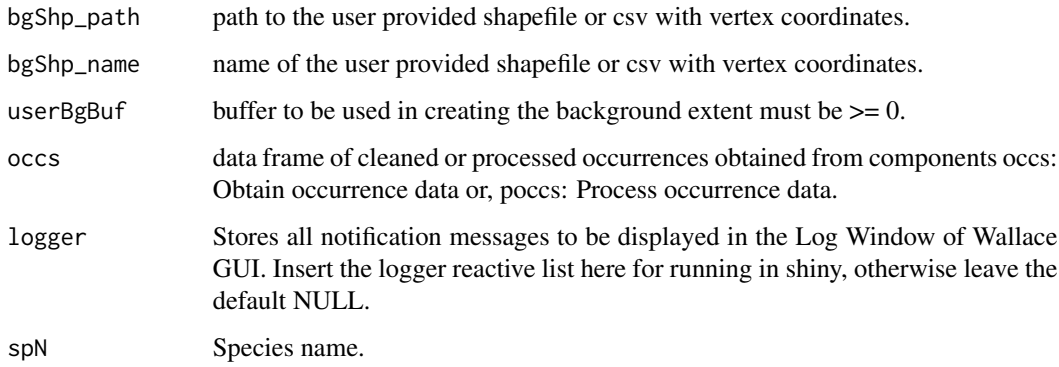

#### <span id="page-27-0"></span>Details

This function is used in the select study region component. Here, the user provides either a shapefile or a csv with vertex coordinates with the desired shape for the background extent, the user may include a buffer to the given polygon. The buffered polygon must include all occurrences (occs) or function will return an error. The function returns a SpatialPolygons object of the desired extent (+ buffer).

# Value

This function returns a SpatialPolygons object with the user provided shape (+ a buffer if userBgBuf >0). The polygon will be at least large enough to contain all occurrences.

#### Author(s)

Jamie Kass <jamie.m.kass@gmail.com>

Gonzalo E. Pinilla-Buitrago <gepinillab@gmail.com>

Andrea Paz <paz.andreita@gmail.com>

Bethany A. Johnson <bjohnso005@citymail.cuny.edu>

#### See Also

[penvs\\_drawBgExtent](#page-24-1), [penvs\\_bgExtent](#page-20-1), [penvs\\_bgMask](#page-22-1) , [penvs\\_bgSample](#page-23-1)

#### Examples

```
occs <- read.csv(system.file("extdata/Bassaricyon_neblina.csv",
                 package = "wallace")([, 2:3]
occs$occID <- 1:nrow(occs)
pathShp <- list.files(system.file("extdata/shp", package = "wallace"),
                      full.names = TRUE)
nameShp <- list.files(system.file("extdata/shp", package = "wallace"),
                      full.names = FALSE)
userBgbf <- penvs_userBgExtent(bgShp_path = pathShp, bgShp_name = nameShp,
                               userBgBuf = 0.2, occs = occs)
```
poccs\_removeByID *poccs\_removeByID Remove occurrence by ID*

#### Description

This function removes user selected occurrences by ID.

# Usage

```
poccs_removeByID(occs, removeID, logger = NULL, spN = NULL)
```
#### <span id="page-28-0"></span>**Arguments**

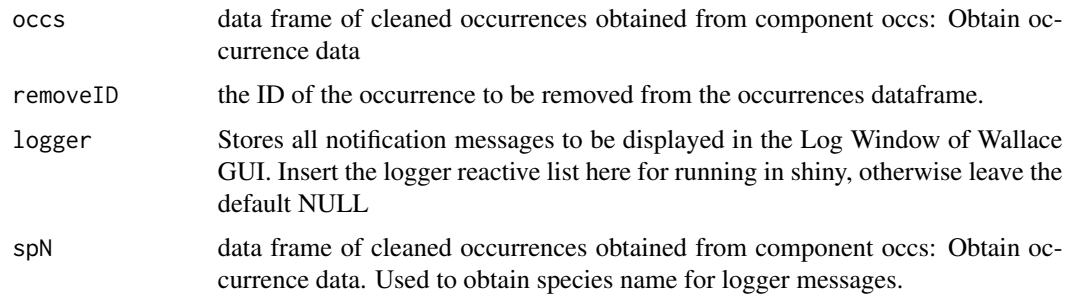

#### Details

This function is called by the remove occurrences by ID module. It allows for removal of a single occurrence flagged by the user on the map. The function will return a data frame of occurrences with all relevant columns for further analyses and without the occurrence selected by the user.

# Value

A new occurence dataframe without the user selected occurrence mantaining all columns from original dataframe for further analyses.

#### Author(s)

Jamie Kass <jamie.m.kass@gmail.com>

Gonzalo E. Pinilla-Buitrago <gepinillab@gmail.com>

#### Examples

```
occs <- read.csv(system.file("extdata/Bassaricyon_neblina.csv",
                 package = "wallace")([, 2:3]
occs$occID <- 1:nrow(occs)
out.ID <- poccs_removeByID(occs, 11)
```
poccs\_selectOccs *poccs\_selectOccs Remove occurrences outside of polygon*

# Description

This function removes occurrences outside of a user created polygon.

#### Usage

```
poccs_selectOccs(occs, polySelXY, polySelID = 1, logger = NULL, spN = NULL)
```
#### Arguments

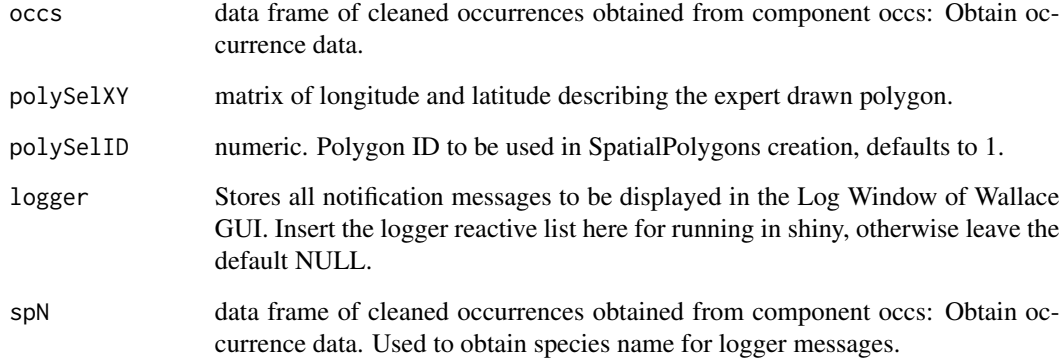

# Details

This function is called by the select occurrences on map module. It allows for removal of occurrences outside the user drawn polygon in the map. The function will return a data frame of occurrences with all relevant columns for further analyses and without the occurrences outside of the polygon.

#### Value

A new occurence dataframe including only occurences inside the provided polygon and mantaining all columns from original dataframe for further analyses.

#### Author(s)

Jamie Kass <jamie.m.kass@gmail.com>

Gonzalo E. Pinilla-Buitrago <gepinillab@gmail.com>

```
occs <- read.csv(system.file("extdata/Bassaricyon_neblina.csv",
                             package = "wallace")([, 2:3]
occs$occID <- 1:nrow(occs)
longitude <- c(-71.58400, -78.81300, -79.34034, -69.83331,
               -66.47149, -66.71319, -71.11931)
latitude <- c(13.18379, 7.52315, 0.93105, -1.70167,
             0.98391, 6.09208, 12.74980)
expertAddedPoly <- matrix(c(longitude, latitude), byrow = FALSE, ncol = 2)
out.occs <- poccs_selectOccs(occs, polySelXY = expertAddedPoly,
                             polySelID = 1)
```
<span id="page-30-0"></span>

# Description

The function thins the observed occurrences by a user provided distance.

#### Usage

```
poccs_thinOccs(occs, thinDist, logger = NULL, spN = NULL)
```
#### Arguments

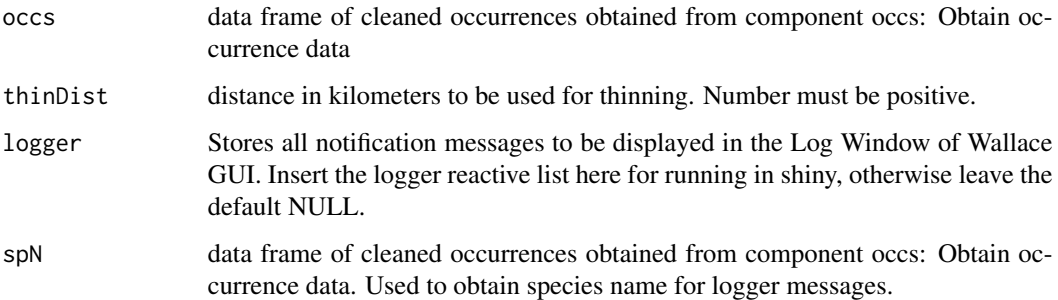

# Details

This function is called by the component poccs: process occurrence data to thin the occurrence data to a user specified distance. Providing an output with preserved columns appropriate for further analyses and a maximized number of occurrences that are separated by at least the provided distance.

# Value

Output is a data frame of thinned occurences (all occurences at a distance >thinDist) with the same columns as occs

# Author(s)

Jamie Kass <jamie.m.kass@gmail.com>

Gonzalo E. Pinilla-Buitrago <gepinillab@gmail.com>

# See Also

[thin](#page-0-0)

#### Examples

```
occs <- read.csv(system.file("extdata/Bassaricyon_neblina.csv",
                             package = "wallace"))
occs$occID <- 1:nrow(occs)
out.thin <- poccs_thinOccs(occs = occs, thinDist = 30)
```
<span id="page-31-2"></span>register\_module *Register a Wallace module*

### Description

Before running the Wallace application with run\_wallace(), you can register your own modules to be used in Wallace.

# Usage

```
register_module(config_file)
```
#### Arguments

config\_file The path to a YAML file that contains the information about one or more modules.

#### See Also

[create\\_module](#page-2-1)

<span id="page-31-1"></span>run\_wallace *Run* Wallace *Application*

#### Description

This function runs the *Wallace* application in the user's default web browser.

# Usage

```
run_wallace(launch.browser = TRUE, port = getOption("shiny.port"))
```
#### Arguments

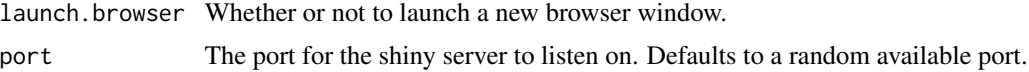

<span id="page-31-0"></span>

# <span id="page-32-0"></span>vis\_bioclimPlot 33

# Note

Please see the official website (<https://wallaceecomod.github.io/>) for more details. If you have questions about the application, please participate in the [Google Group,](https://groups.google.com/forum/#!forum/wallaceecomod) or email the team directly: <wallaceEcoMod@gmail.com>.

#### Author(s)

Jamie Kass <jamie.m.kass@gmail.com>

Gonzalo E. Pinilla-Buitrago <gepinillab@gmail.com>

# Examples

```
if(interactive()) {
run_wallace()
}
```
vis\_bioclimPlot *vis\_bioclimPlot Visualize bivariate plot of BIOCLIM model*

#### Description

This functions creates a bivariate plot with two of the environmental variables used for modeling as x and y axes and occurrences as observations.

#### Usage

vis\_bioclimPlot(x,  $a = 1$ ,  $b = 2$ ,  $p = 0.9$ )

#### Arguments

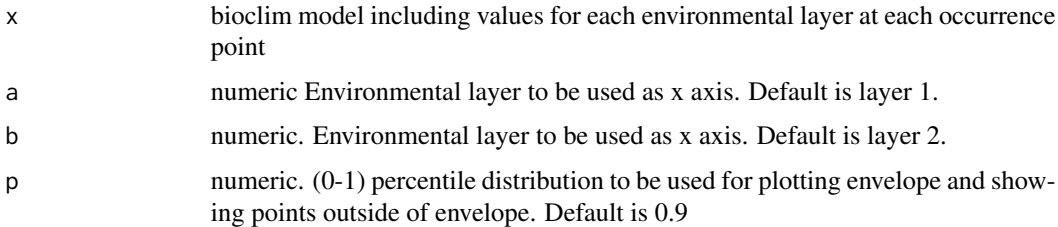

# Details

This is a bivariate plot with x and y axes representing two of the environmental layers used for modeling (user selected although 1 and 2 as default). Occurrences used for modeling are shown with differential visualization if they are outside of the selected percentile distribution (for any variable). Plot also includes a rectangle representing the bivariate bioclimatic envelope according to a provided percentile.

# <span id="page-33-0"></span>Value

A bivariate plot of environmental values for occurrences. Includes a blue rectangle representing the bioclimatic envelope given p. Occurrences that are inside the envelope for all layers (included those not plotted) are shown as green circles and those outside of the envelope for one ore more variables are plotted as orange triangles.

#### Author(s)

Jamie Kass <jamie.m.kass@gmail.com>

Gonzalo E. Pinilla-Buitrago <gepinillab@gmail.com>

# See Also

[model\\_bioclim](#page-13-1) [ENMevaluate](#page-0-0)

# Examples

```
## Not run:
envs <- envs_userEnvs(rasPath = list.files(system.file("extdata/wc",
                                           package = "wallace"),
                      pattern = ".tif$", full.names = TRUE),
                      rasName = list.files(system.file("extdata/wc",
                                           package = "wallace"),
                      pattern = ".tif$", full.names = FALSE))
occs <- read.csv(system.file("extdata/Bassaricyon_alleni.csv",
                 package = "wallace"))
bg <- read.csv(system.file("extdata/Bassaricyon_alleni_bgPoints.csv",
              package = "wallace"))
partblock <- part_partitionOccs(occs, bg, method = 'block')
m <- model_bioclim(occs, bg, partblock, envs)
bioclimPlot <- vis_bioclimPlot(x = m@models$bioclim,
                               a = 1, b = 2, p = 1
```
## End(Not run)

xfer\_area *xfer\_area Transfer model to a new area*

### Description

Function transfers the model generated in previous components to a new user drawn area.

#### xfer\_area 35

# Usage

```
xfer_area(
  evalOut,
  curModel,
  envs,
  xfExt,
  alg,
  outputType = NULL,
  clamp = NULL,
  logger = NULL,
  spN = NULL)
```
# Arguments

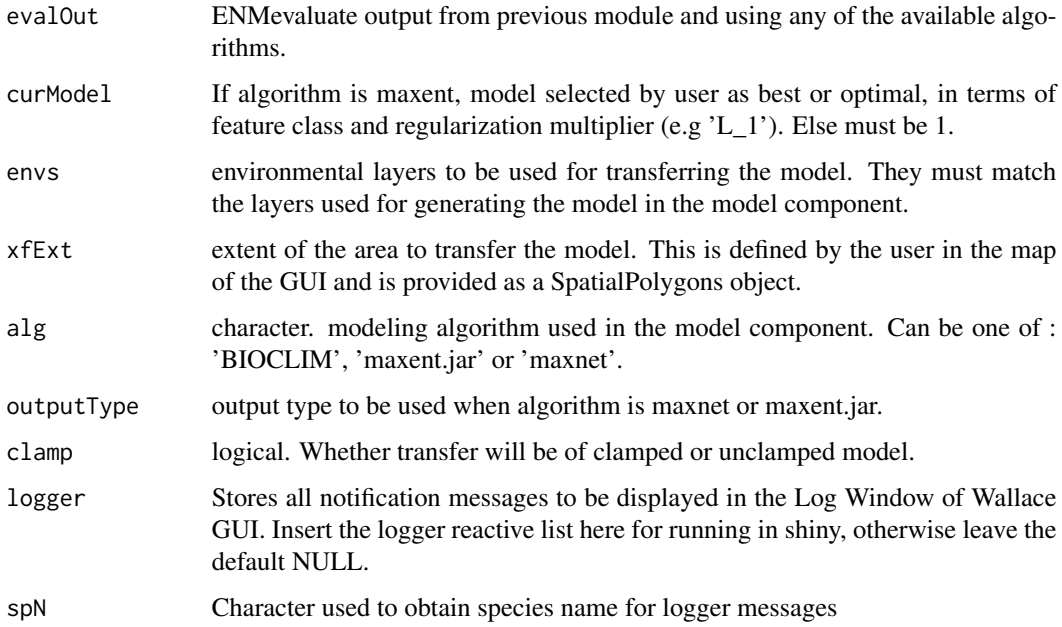

# Details

This functions transfers the model created in previous components to a new area. The area of transfer is user provided in the map of the GUI. The model will be transferred to the new area as long as the environmental variables are available for the area. This function returns a list including the cropped environmental variables used for transferring and the transferred model.

## Value

A list of two elements: xferExt and xferArea. The first is a RasterBrick or a RasterStack of the environmental variables cropped to the area of transfer. The second element is a raster of the transferred model with the specified output type.

<span id="page-35-0"></span>36 xfer\_draw xer and the state of the state of the state of the state of the state of the state of the state of the state of the state of the state of the state of the state of the state of the state of the state of the st

#### Author(s)

Jamie Kass <jamie.m.kass@gmail.com>

Andrea Paz <paz.andreita@gmail.com>

Gonzalo E. Pinilla-Buitrago <gepinillab@gmail.com>

Bethany A. Johnson <bjohnso005@citymail.cuny.edu>

# See Also

[predict](#page-0-0), [xfer\\_time](#page-38-1) [xfer\\_userEnvs](#page-40-1)

#### Examples

```
## Not run:
envs <- envs_userEnvs(rasPath = list.files(system.file("extdata/wc",
                                           package = "wallace"),
                      pattern = ".tif$", full.names = TRUE),
                      rasName = list.files(system.file("extdata/wc",
                                           package = "wallace"),
                      pattern = ".tif$", full.names = FALSE))
# extent of transfer
longitude <- c(-71.58400, -78.81300, -79.34034, -69.83331,
               -66.47149, -66.71319, -71.11931)
latitude <- c(13.18379, 7.52315, 0.93105,
              -1.70167, 0.98391, 6.09208, 12.74980)
selCoords \leq matrix(c(longitude, latitude), byrow = FALSE, ncol = 2)
polyExt <-
  sp::SpatialPolygons(list(sp::Polygons(list(sp::Polygon(selCoords)),
                      ID = 1))
# load model
m <- readRDS(system.file("extdata/model.RDS",
                         package = "wallace"))
modXfer <- xfer_area(evalOut = m, curModel = 1, envs,
                     outputType = 'cloglog', alg = 'maxent.jar',
                     clamp = TRUE, xfExt = polyExt)
```
## End(Not run)

xfer\_draw *xfer\_draw Draw extent of transfer*

# Description

This function creates a polygon object from coordinates of user drawn poylgon in the GUI.

#### Usage

```
xfer_draw(polyXfXY, polyXfID, drawXfBuf, logger = NULL, spN = NULL)
```
#### xfer\_draw 37

#### Arguments

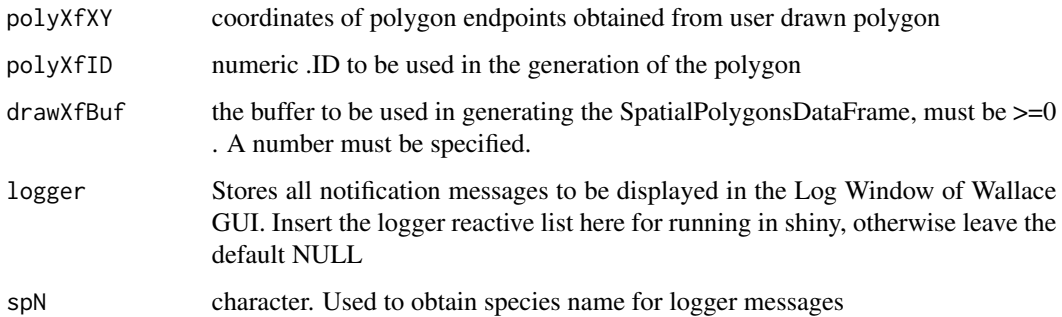

# Details

This function is used in the transfer model component. In the GUI, the user draws a polygon to be used as the extent of transfer and may include a buffer to the given polygon. The function returns a SpatialPolygonsDataFrame object of the desired extent (+ buffer).

# Value

This functions returns a SpatialPolygons object based on the user specified coordinates (drawn on map). This SpatialPolygonsDataFrame may be larger than specified if drawBgBuf > 0.

# Author(s)

Gonzalo Pinilla <gepinillab@gmail.com>

Bethany A. Johnson <bjohnso005@citymail.cuny.edu>

# See Also

[xfer\\_userEnvs](#page-40-1)

```
longitude <- c(-27.78641, -74.09170, -84.01930, -129.74867,
              -142.19085, -45.55045, -28.56050)
latitude <- c(-40.40539, -37.02010, 2.28455, 40.75350,
             56.35954, 54.55045, -7.11861)
userDrawPoly <- matrix(c(longitude, latitude), byrow = FALSE,
                      ncol = 2drawXfBuf <- 0.5
polyXfID <- 1
polygonTest <- xfer_draw(polyXfXY = userDrawPoly, polyXfID,
                        drawXfBuf)
```
<span id="page-37-0"></span>

# Description

This function generates a MESS map for the new variables for transferring based on variables and points used for modeling in previous components.

# Usage

```
xfer_mess(occs, bg, bgMsk, xferExtRas, logger = NULL, spN = NULL)
```
# Arguments

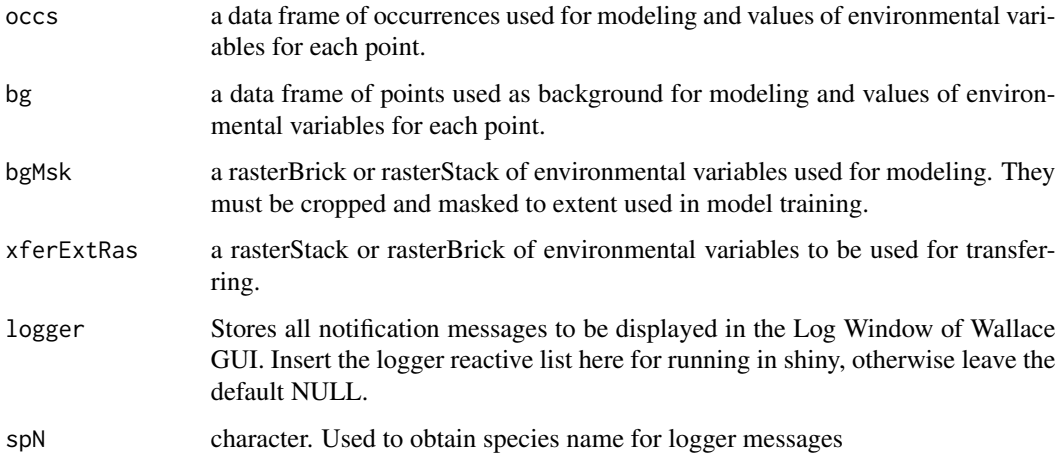

# Details

This functions allows for the creation of a MESS map for the new provided variables for transferring. These variables are either user uploaded or selected from WorldClim database. MESS map is based on occurrence and background points used for generating the model and the environmental values at those points.

# Author(s)

Jamie Kass <jamie.m.kass@gmail.com>

Gonzalo E. Pinilla-Buitrago <gepinillab@gmail.com>

# See Also

[mess](#page-0-0), [xfer\\_time](#page-38-1) [xfer\\_userEnvs](#page-40-1)

#### <span id="page-38-0"></span>xfer\_time 39

#### Examples

```
## Not run:
envs <- envs_userEnvs(rasPath = list.files(system.file("extdata/wc",
                                           package = "wallace"),
                      pattern = ".tif$", full.names = TRUE),
                      rasName = list.files(system.file("extdata/wc",
                                           package = "wallace"),
                      pattern = ".tif$", full.names = FALSE))
# load model
m <- readRDS(system.file("extdata/model.RDS",
                         package = "wallace"))
occsEnvs <- m@occs
bgEnvs <- m@bg
envsFut <- list.files(path = system.file('extdata/wc/future',
                                         package = "wallace"),
                      full.names = TRUE)
envsFut <- raster::stack(envsFut)
## run function
xferMess <- xfer_mess(occs = occsEnvs, bg = bgEnvs, bgMsk = envs,
                      xferExtRas = envsFut)
```
## End(Not run)

<span id="page-38-1"></span>xfer\_time *xfer\_time Transfer model to a new time*

#### Description

Function transfers the model generated in previous components to a new time and area using provided layers.

#### Usage

```
xfer_time(
  evalOut,
  curModel,
  envs,
  xfExt,
  alg,
  outputType = NULL,
  clamp = NULL,
  logger = NULL,
  spN = NULL
\lambda
```
#### Arguments

evalOut ENMevaluate output from previous module and using any of the available algorithms.

<span id="page-39-0"></span>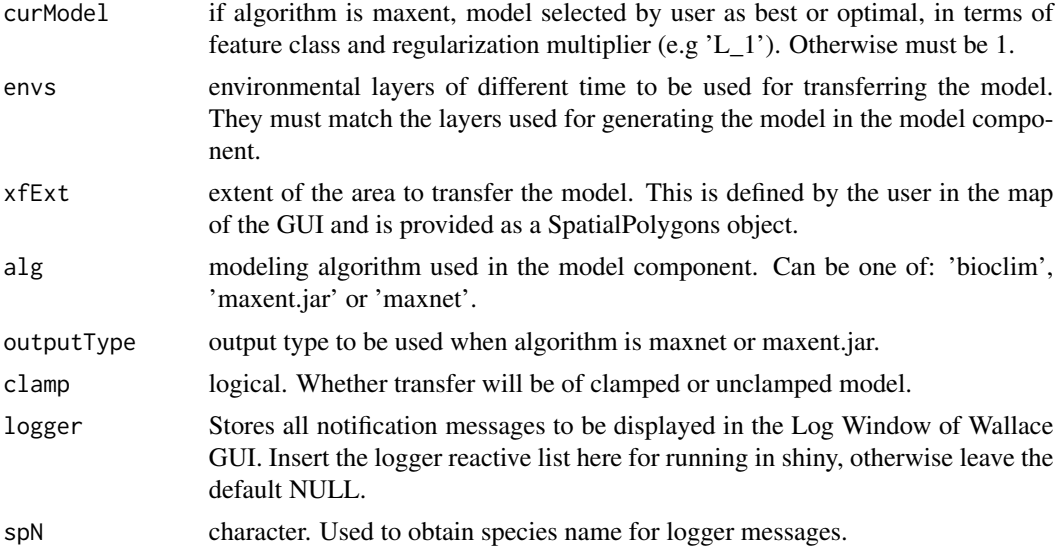

# Details

This functions allows transferring the model created in previous components to a new time and area. The area of transfer is user provided in the map of the GUI and the transfer time user selected. The model will be transferred to the new area and time as long as the environmental variables are available for the area. This function returns a list including the cropped environmental variables used for transferring and the transferred model.

# Value

A list of two elements: xferExt and xferTime. The first is a RasterBrick or RasterStack of the environmental variables cropped to the area of transfer. The second element is a raster of the transferred model with the specified output type.

# Author(s)

Jamie Kass <jamie.m.kass@gmail.com>

Andrea Paz <paz.andreita@gmail.com>

Gonzalo E. Pinilla-Buitrago <gepinillab@gmail.com>

Bethany A. Johnson <br/>bjohnso005@citymail.cuny.edu>

### See Also

[predict](#page-0-0), [xfer\\_time](#page-38-1) [xfer\\_userEnvs](#page-40-1)

```
## Not run:
envs <- envs_userEnvs(rasPath = list.files(system.file("extdata/wc",
                                                      package = "wallace"),
                                          pattern = ".tif",
```

```
full.names = TRUE),
                      rasName = list.files(system.file("extdata/wc",
                                                       package = "wallace"),
                                           pattern = ".tif$",full.names = FALSE))
## extent to transfer
# set coordinates
longitude <- c(-71.58400, -78.81300, -79.34034, -69.83331, -66.47149, -66.71319,
               -71.11931)
latitude <- c(13.18379, 7.52315, 0.93105, -1.70167, 0.98391, 6.09208, 12.74980)
# generate matrix
selCoords <- matrix(c(longitude, latitude), byrow = FALSE, ncol = 2)
polyExt <- sp::SpatialPolygons(list(sp::Polygons(list(sp::Polygon(selCoords)),
                                                 ID = 1))
# load model
m <- readRDS(system.file("extdata/model.RDS",
                         package = "wallace"))
occsEnvs <- m@occs
bgEnvs <- m@bg
envsFut <- list.files(path = system.file('extdata/wc/future',
                                         package = "wallace"),
                      full.names = TRUE)
envsFut <- raster::stack(envsFut)
modXfer <- xfer_time(evalOut = m, curModel = 1,
                     envs = envsFut, alg = 'maxent.jar',
                     xfExt = polyExt, clamp = FALSE, outputType = 'cloglog')
## End(Not run)
```
<span id="page-40-1"></span>xfer\_userEnvs *xfer\_userEnvs Transfer model to user specified area and time*

### Description

The function transfers the model generated in previous components to user uploaded environmental variables.

# Usage

```
xfer_userEnvs(
  evalOut,
  curModel,
  envs,
  xfExt,
  alg,
  outputType = NULL,
  clamp = NULL,
  logger = NULL,
  sph = NULL)
```
#### <span id="page-41-0"></span>Arguments

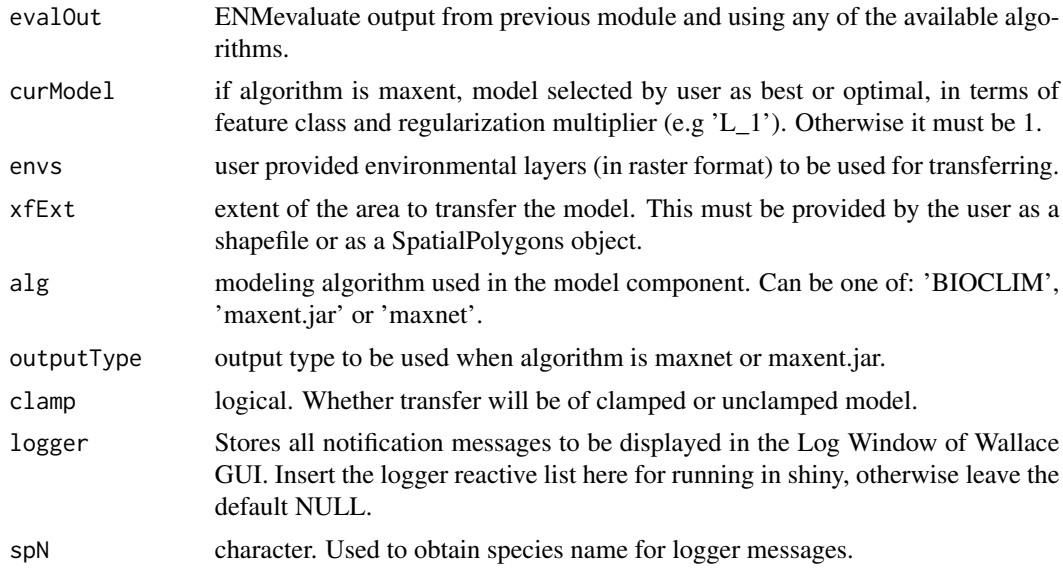

# Details

This functions allows transferring the model created in previous components to a new time and area provided by the user. The transferring time and area is user-provided. The model will be transferred to the new time and area as long as the environmental variables provided are available for the area and match the variables used for model building. This function returns a list including the cropped environmental variables used for transferring and the transferred model.

#### Author(s)

Jamie Kass <jamie.m.kass@gmail.com> Andrea Paz <paz.andreita@gmail.com>

Gonzalo E. Pinilla-Buitrago <gepinillab@gmail.com>

Bethany A. Johnson <br/>bjohnso005@citymail.cuny.edu>

# See Also

[predict](#page-0-0), [xfer\\_time](#page-38-1) [xfer\\_userExtent](#page-42-1)

```
## Not run:
## extent to transfer
# set coordinates
longitude <- c(-71.58400, -78.81300, -79.34034, -69.83331, -66.47149, -66.71319,
               -71.11931)
latitude <- c(13.18379, 7.52315, 0.93105, -1.70167, 0.98391, 6.09208, 12.74980)
# generate matrix
selCoords <- matrix(c(longitude, latitude), byrow = FALSE, ncol = 2)
```

```
polyExt <- sp::SpatialPolygons(list(sp::Polygons(list(sp::Polygon(selCoords)),
                                                 ID = 1))
# load model
m <- readRDS(system.file("extdata/model.RDS",
                         package = "wallace"))
envsFut <- list.files(path = system.file('extdata/wc/future',
                                         package = "wallace"),
                      full.names = TRUE)
envsFut <- raster::stack(envsFut)
### run function
modXfer <- xfer_userEnvs(evalOut = m, curModel = 1, envs = envsFut,
                         outputType = "cloglog", alg = "maxent.jar",
                         clamp = FALSE, xfExt = polyExt)
```

```
## End(Not run)
```
<span id="page-42-1"></span>xfer\_userExtent *xfer\_userExtent: user provided extent of transfer*

#### Description

This function generates an area of transfer according to a user provided polygon and buffer.

#### Usage

```
xfer_userExtent(bgShp_path, bgShp_name, userBgBuf, logger = NULL, spN = NULL)
```
#### Arguments

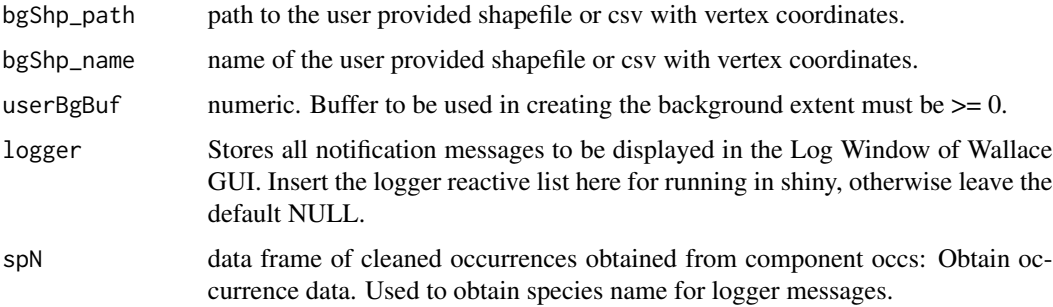

# Details

This function is used in the transfer component. Here, the user provides either a shapefile or a csv with vertex coordinates with the desired shape for the extent of transfer, the user may include a buffer to the given polygon. The function returns a SpatialPolygons object of the desired extent (+ buffer).

<span id="page-43-0"></span>This function returns a SpatialPolygons object with the user provided shape (+ a buffer is userBgBuf >0).

# Author(s)

Jamie Kass <jamie.m.kass@gmail.com>

Gonzalo E. Pinilla-Buitrago <gepinillab@gmail.com>

Andrea Paz <paz.andreita@gmail.com>

Bethany A. Johnson <br/>bjohnso005@citymail.cuny.edu>

#### See Also

[penvs\\_drawBgExtent](#page-24-1), [penvs\\_bgExtent](#page-20-1), [penvs\\_bgMask](#page-22-1) , [penvs\\_bgSample](#page-23-1)

```
pathShp <- list.files(system.file("extdata/shp", package = "wallace"),
                      full.names = TRUE)
nameShp <- list.files(system.file("extdata/shp", package = "wallace"),
                      full.names = FALSE)
xferUser <- xfer_userExtent(bgShp_path = pathShp, bgShp_name = nameShp,
                            userBgBuf = 1)
```
# <span id="page-44-0"></span>Index

```
create_module, 3, 32
dudi.pca, 13
ecoClimate_getdata, 4
ecoClimate_select, 5
ecospat.grid.clim.dyn, 11
ecospat.niche.dyn.index, 10
ecospat.niche.equivalency.test, 10
ecospat.niche.overlap, 10
ecospat.niche.similarity.test, 10
ENMevaluate, 15, 16, 34
envs_ecoClimate, 5
envs_userEnvs, 6
envs_worldclim, 7
espace_nicheOv, 9, 11
espace_occDens, 10, 10
espace_pca, 10, 11, 12
mess, 38
model_bioclim, 14, 34
model_maxent, 15
occs_queryDb, 17
occs_userOccs, 19
part_partitionOccs, 20
partitions, 21
penvs_bgExtent, 21, 23, 25, 26, 28, 44
penvs_bgMask, 22, 23, 25, 26, 28, 44
penvs_bgSample, 22, 23, 24, 26, 28, 44
penvs_drawBgExtent, 22, 23, 25, 25, 28, 44
penvs_userBgExtent, 22, 23, 25, 26, 27
poccs_removeByID, 28
poccs_selectOccs, 29
poccs_thinOccs, 31
predict, 36, 40, 42
randomPoints, 25
register_module, 4, 32
```
run\_wallace, *[3](#page-2-0)*, [32](#page-31-0)

thin, *[31](#page-30-0)*

vis\_bioclimPlot, [33](#page-32-0)

```
wallace (wallace-package), 3
wallace-package, 3
worldclim_global, 8
worldclim_tile, 8
xfer_area, 34
xfer_draw, 36
xfer_mess, 38
```

```
xfer_time, 36, 38, 39, 40, 42
xfer_userEnvs, 36–38, 40, 41
xfer_userExtent, 42, 43
```